## **Demandes**

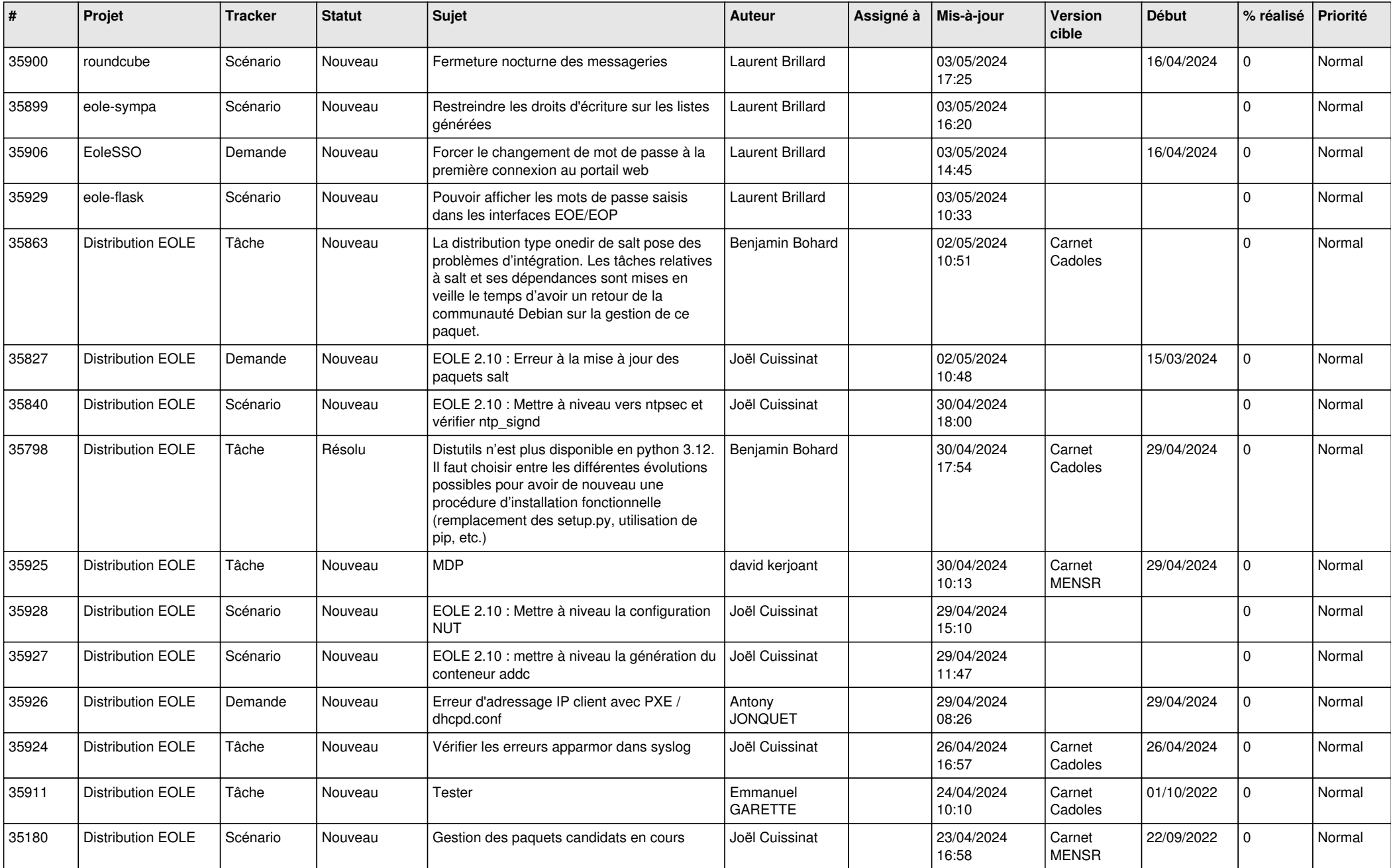

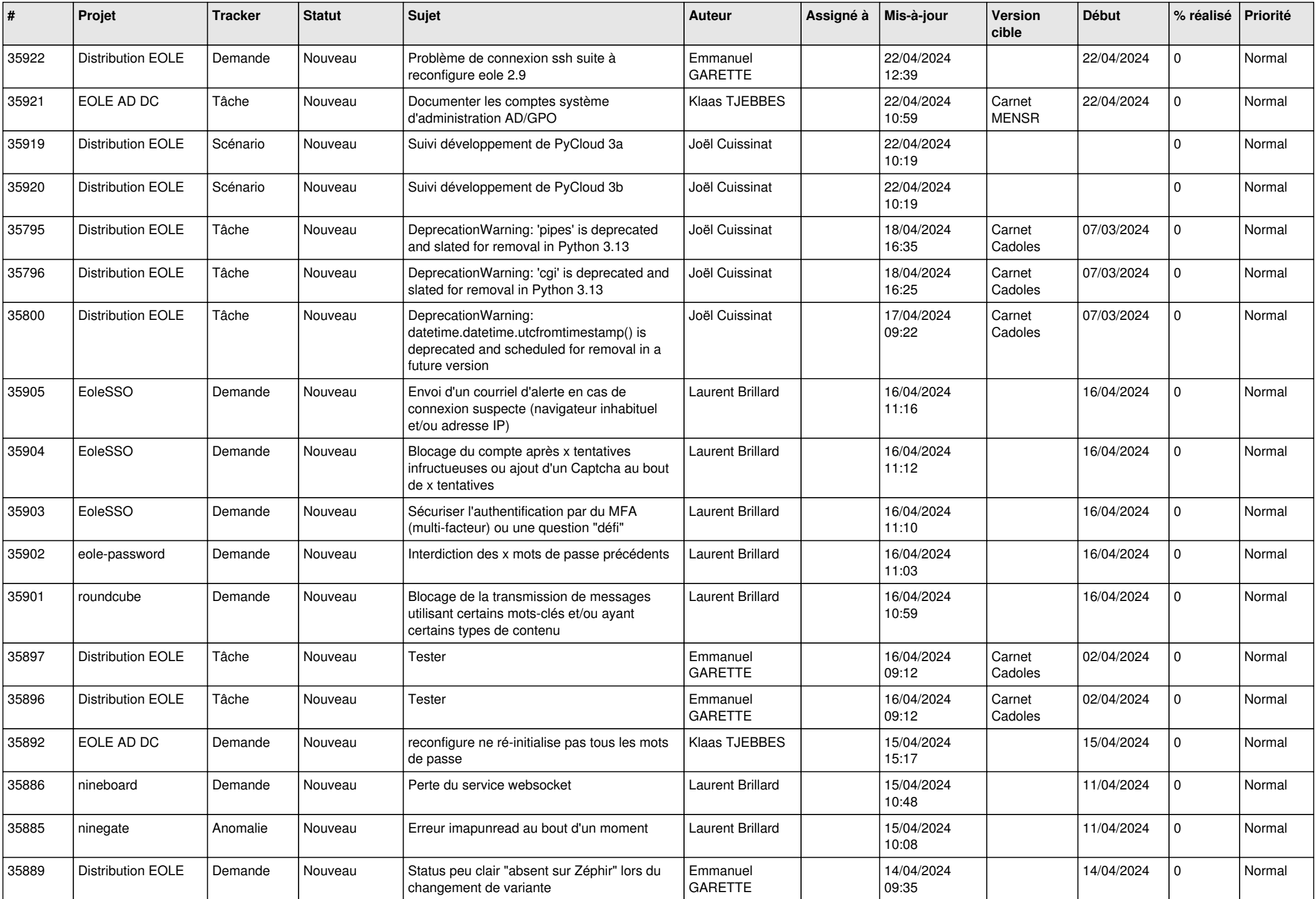

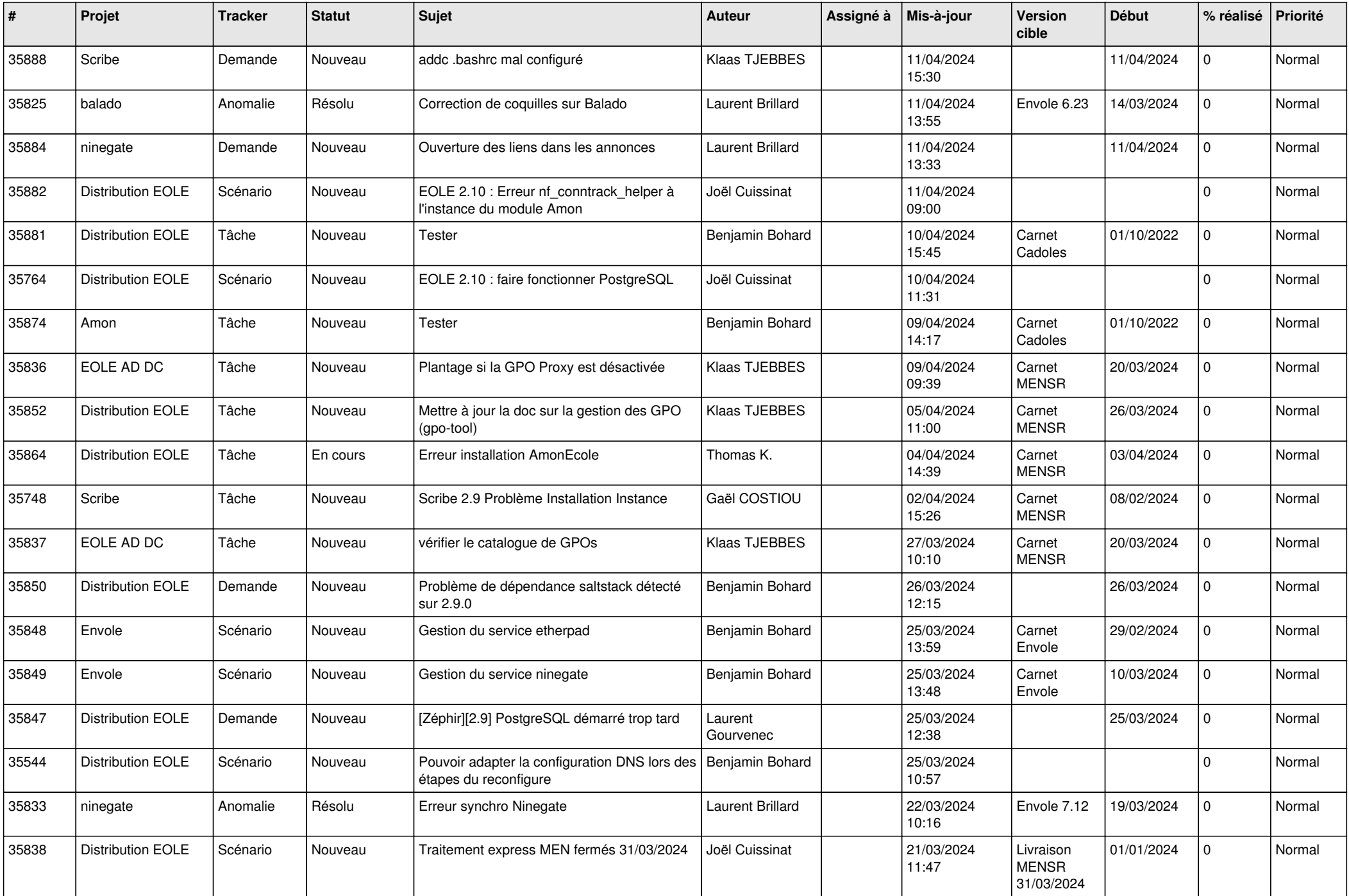

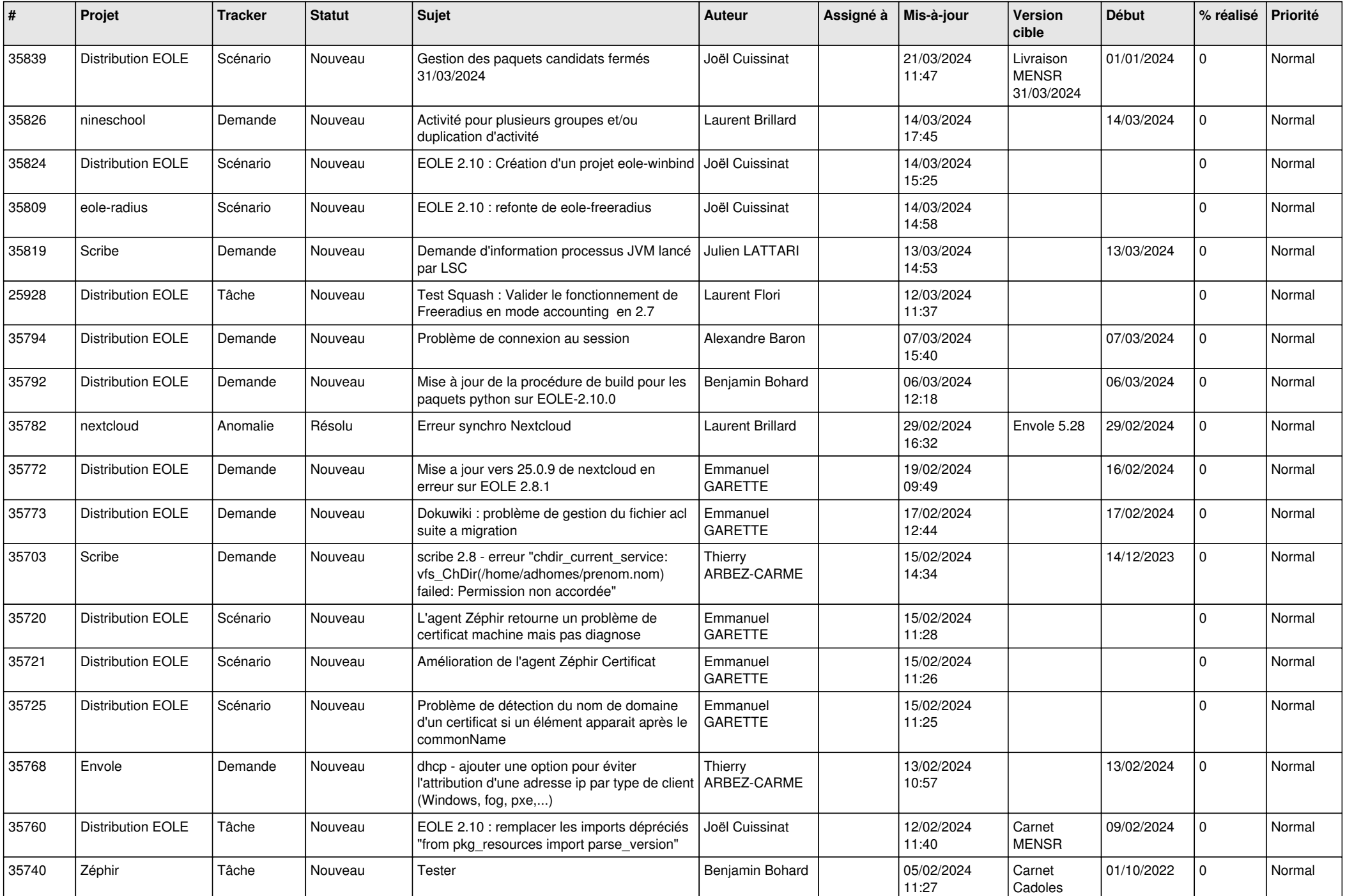

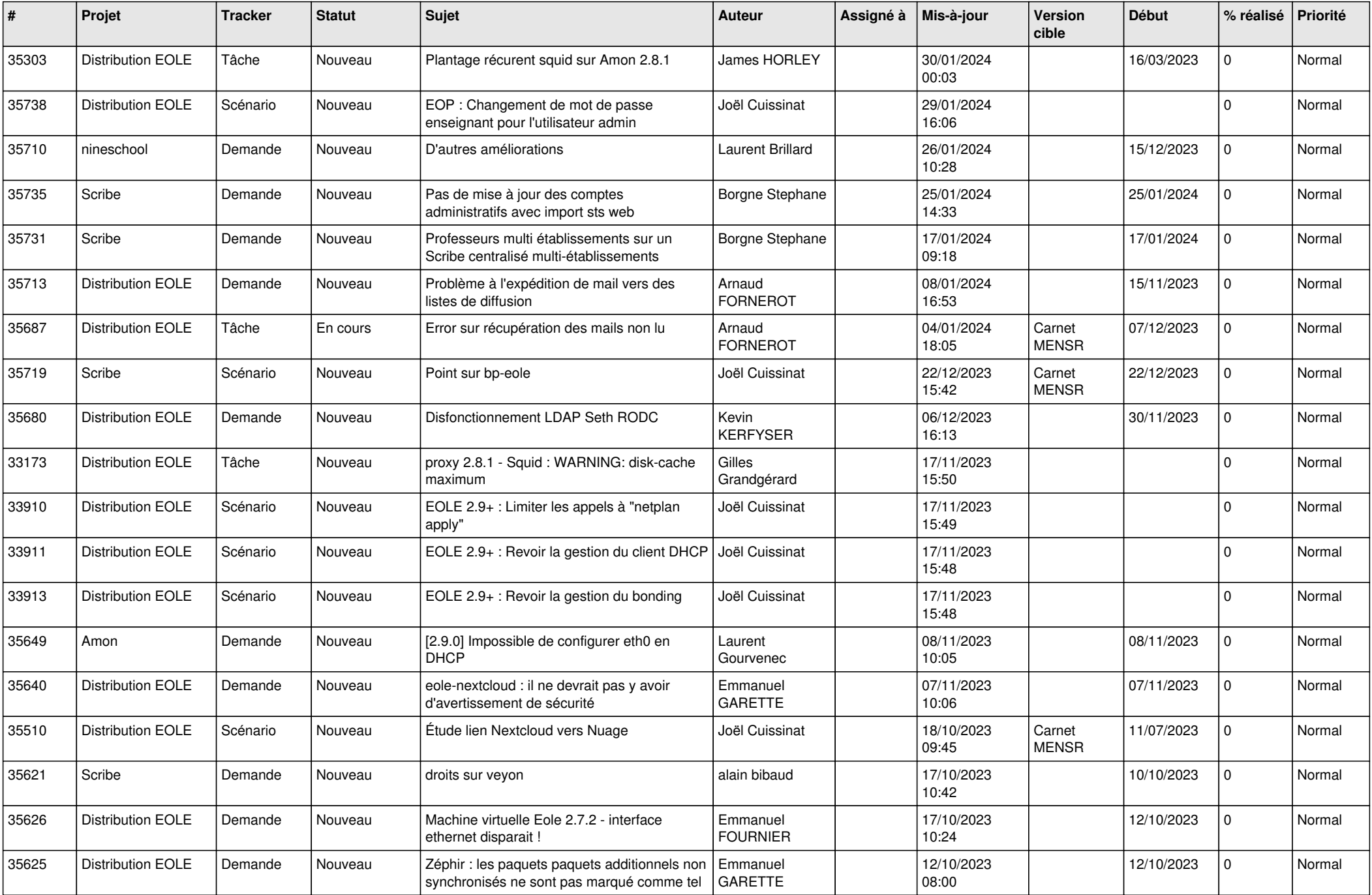

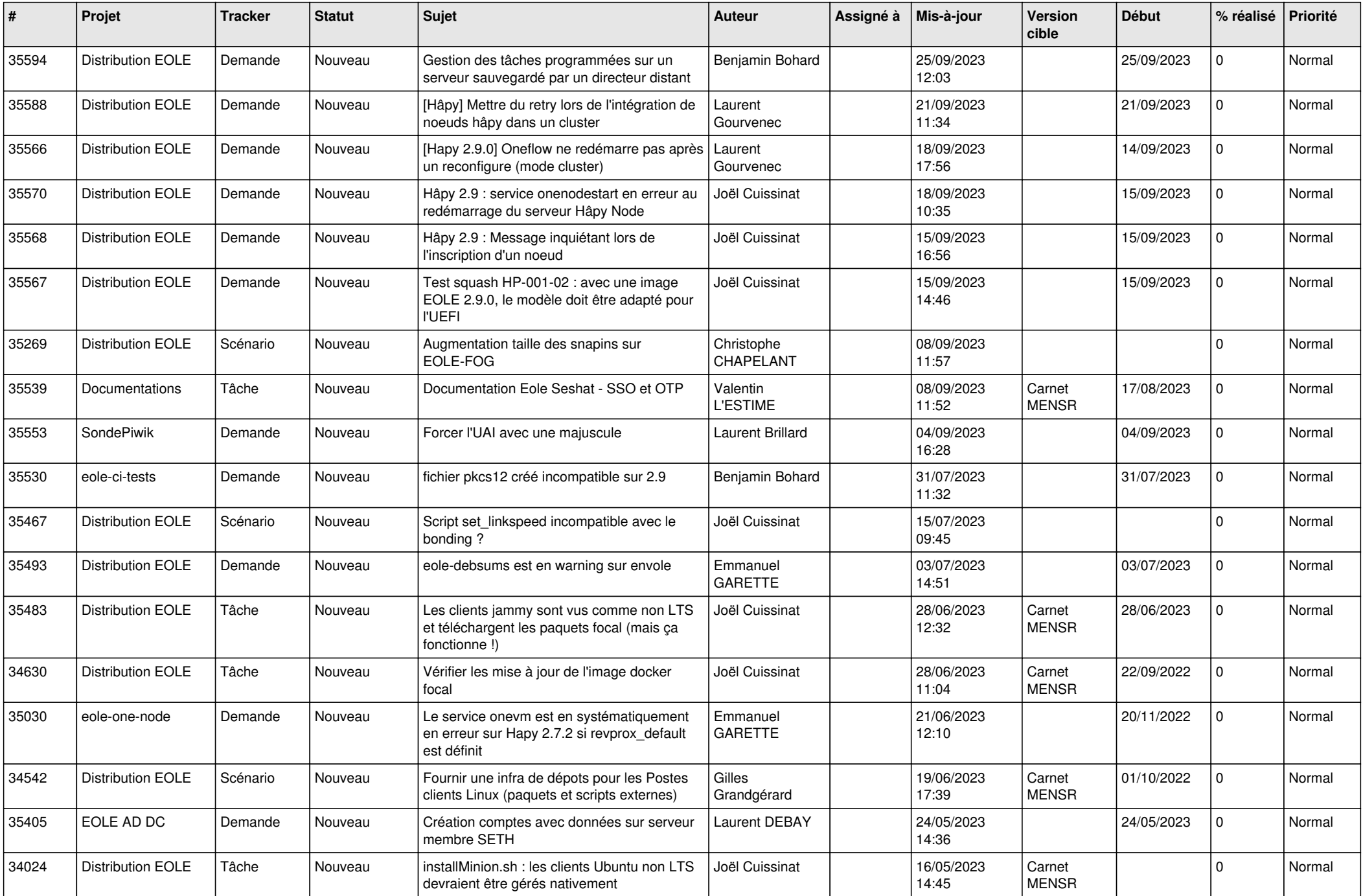

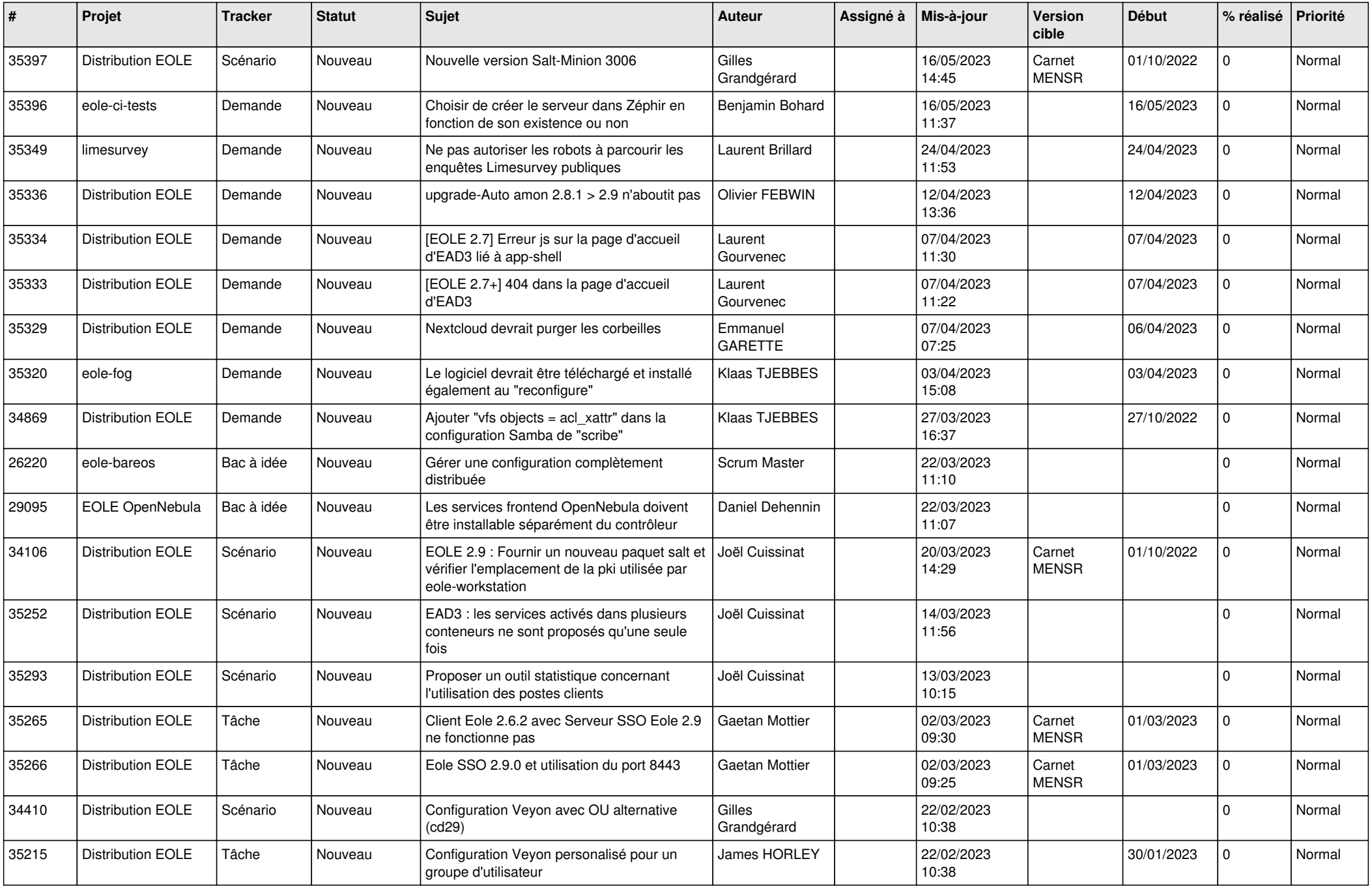

![](_page_7_Picture_563.jpeg)

![](_page_8_Picture_566.jpeg)

![](_page_9_Picture_511.jpeg)

![](_page_10_Picture_542.jpeg)

![](_page_11_Picture_557.jpeg)

![](_page_12_Picture_530.jpeg)

![](_page_13_Picture_575.jpeg)

![](_page_14_Picture_514.jpeg)

![](_page_15_Picture_585.jpeg)

![](_page_16_Picture_577.jpeg)

![](_page_17_Picture_547.jpeg)

![](_page_18_Picture_544.jpeg)

![](_page_19_Picture_531.jpeg)

![](_page_20_Picture_543.jpeg)

![](_page_21_Picture_554.jpeg)

![](_page_22_Picture_567.jpeg)

![](_page_23_Picture_620.jpeg)

![](_page_24_Picture_596.jpeg)

![](_page_25_Picture_552.jpeg)

![](_page_26_Picture_549.jpeg)

![](_page_27_Picture_550.jpeg)

**...**